# COLLE 17 - Semaine du 19/02 au 23/02

*La colle débutera par une question de cours et un exercice de cours.*

## Chapitre XVI - Calcul de dérivées

- Les dérivées usuelles
- Opérations sur les dérivées (somme, produit, quotient, composée)
- Lien entre le signe de la dérivée et la monotonie d'une fonction
- Équation de la tangente à une courbe

NOTES POUR LES COLLEURS/COLLEUSES : Ce chapitre date un peu mais je le laisse car c'est cohérent avec le Chapitre 19.

### Chapitre XVIII - Théorie des graphes

- Maîtrise du vocabulaire : graphe orienté/non orienté/pondéré, boucle, sommets adjacents, sommet isolé, ordre d'un graphe, graphe simple, degré d'un sommet, chaîne/chemin, longueur d'une chaîne/chemin, chaîne/chemin simple/élémentaire, cycle/circuit
- Lemme des poignées de mains
- Matrice d'adjacence d'un graphe
- Calcul du nombre de chaîne/chemin de longueur *k* à partir de la matrice d'adjacence
- Connexité : définition, caractérisation via la matrice d'adjacence
- Chaîne eulérienne/graphe eulérien : définition et caractérisation.

### Chapitre XIX - Dérivabilité d'une fonction

• Étude locale de la dérivée : dérivabilité en un point, dérivabilité à gauche et à droite en un point, interprétation géométrique de la dérivée en un point, développement limité à l'ordre 1

NOTES POUR LES COLLEURS/COLLEUSES : Le chapitre vient juste de commencer, grosso modo, on a juste fait en cours/TD des calculs de taux d'accroissements.

### **Informatique**

- Calculs simples en python :  $+, -, *, / , **$
- Définir une variable. Afficher une valeur avec print.
- Charger la bibliothèque numpy (import numpy as np), fonctions usuelles : np.exp, np.log, np.sqrt
- Instruction conditionnelle if...elif...else
- Les listes
- Boucles for
- Boucles while
- Fonctions
- Matrices
- Tracer des graphes grâce au module Matplotlib
- Recherche d'un élément dans une liste

### Questions de cours & exercices de cours

Une question de cours et un exercice du cours seront demandés parmi les suivants. La question de cours sera notée sur cinq points, et de même pour l'exercice de cours, soit un total de 10 points (sur les 20 au total). *Néanmoins, tout énoncé du cours pourra faire l'objet d'une question de cours, à tout moment de la colle.*

#### Un énoncé :

- Lemme des poignées de main *(Chap XVIII Prop 2.5)*
- Caractérisation de la connexité d'un graphe via la matrice d'adjacence *(Chap XVIII Prop 4.7)*
- $\Box$  Caractérisation d'existence d'une chaîne eulérienne dans un graphe/caractérisation d'être un graphe eulérien *(Chap XVIII - Prop 4.5)*
- Définition de la dérivabilité en un point *(Chap XIX Definition 1.1)*
- $\Box$  Interprétation géométrique de la dérivée en un point (lien avec la tangente) + Faire une illustration de cette propriété ! *(Chap XIX - Proposition 1.8)*
- $\Box$  Donner le lien entre dérivabilité et continuité avec un contre-exemple dans le sens où cela ne marche pas *(Chap XIX - Proposition 1.11 + Figures en dessous)*

#### Un exercice :

 $\Box$  Dans une petite ville, il y a 15 appareils téléphoniques. Est-il possible de les relier par des fils téléphoniques pour que chaque appareil soit relié avec exactement 5 autres ? *(Chap. XVIII - Ex 2.7)*

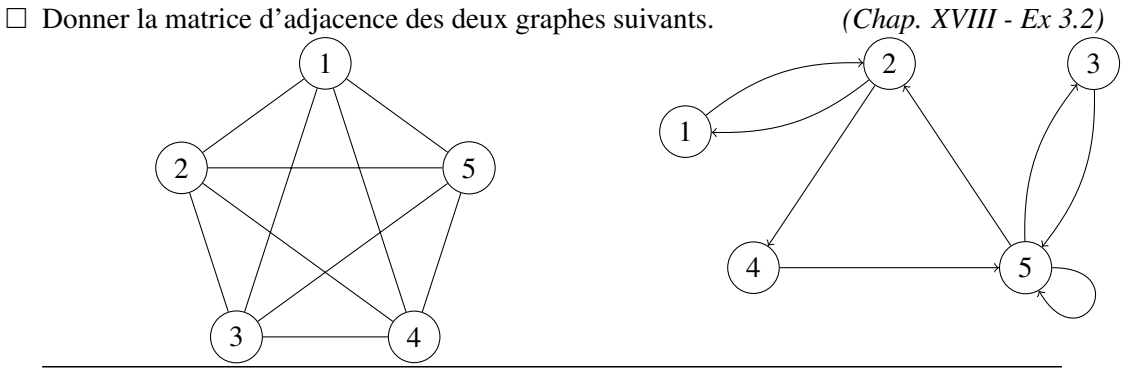

- $\Box$  Justifier la dérivabilité de la fonction *x* →  $x^2$  en 0 puis en tout *a* ∈ **R**. *(Chap. XIX Ex 1.2)*
- □ Étudier la dérivabilité de la fonction  $x \mapsto \sqrt{x}$  en 0 puis en tout *a* > 0. *(Chap. XIX Ex 1.2)* Calculer les deux limites suivantes : *(Chap. XIX - Ex 1.3)*

$$
\lim_{x \to 0} \frac{\ln(1+x)}{x} \qquad \text{et} \qquad \lim_{x \to 0} \frac{e^x - 1}{x}
$$

Étudier la dérivabilité en 0 de la fonction *f* définie sur **R** par *(Chap. XIX - Ex 1.6)*

$$
\forall x \in \mathbb{R}, \quad f(x) = \begin{cases} x+1 & \text{si } x \geq 0 \\ e^x & \text{si } x < 0 \end{cases}
$$

Écrire un programme calculant *(TP 6)*

$$
\sum_{k=1}^{1000} \frac{1}{k^2}
$$

- On considère la suite (*vn*)*n*∈**<sup>N</sup>** définie par, pour tout *n* ∈ **N**, *v<sup>n</sup>* = 1 2*n*+1 . Écrire un programme permettant de déterminer le plus petit entier naturel *n* tel que  $v_n < 0,001$ . *(TP 7)*
- Écrire une fonction qui prend un argument un nombre réel *x* et qui renvoie 2*x*−1 si *x* 6 2 et qui renvoie  $ln(x)$  si  $x > 2$ .
- Tracer la courbe de la fonction exp sur l'intervalle [−1,5] en s'aidant de numpy. *(TP 11)*